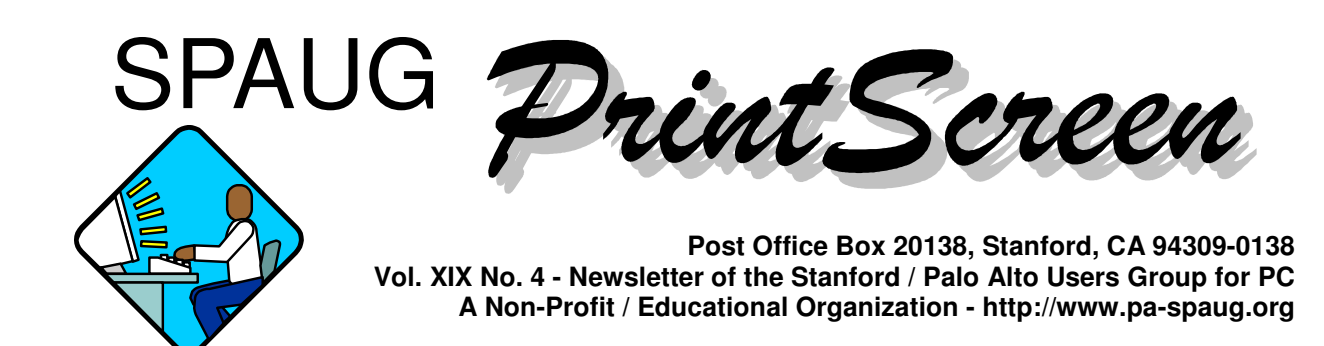

#### **Jim Dinkey - Notes From the Prez**

**Neil Scott, our speaker for March**, was well received as indicated by a number of our members who approached Neil with the thoughts of assisting somehow with his activities. Patricia Corrigan has already been involved and is responsible for bringing this excellent speaker to the Club.

#### **With the continued reduction in prices of the PC market** (and

a lesser amount on the Mac market), PCs have become cheap. Yet many are buying computers that still run slowly because they are being bought for the speed of the CPU alone, ignoring other factors that can enhance a computer's true speed.

Often a 1 GHz CPU will be purchased, but the amount of memory is sacrificed to price. Better to accept a 700 MHz chip and double the memory, get the 10000 RPM disk, and add an additional bus with the same money. Then the computer will run faster. Blinding CPU speed will not produce good processing if the CPU can't get the information from the disk or from some peripheral. Best to review the specs carefully, ask questions, get educated, and then make your buy. Don't get caught in the megahertz trap.

**The Web SIG under Stan Hutchings** has been going for months now and has taken a number of members from novice to dangerous. Stan has proven to be an effective instructor.

**Those interested in a new web class should e-mail Stan** so that he can put you onto a list for starting another class. In lieu of additional interest, the present group will continue as usual and will become highly dangerous.

#### **General Meeting Notes 28 Mar 2001 by Stan Hutchings**

Our speaker for March 28th was Neil Scott of the Archimedes Project. He is working on the total access system for the disabled, a human centered interface

#### **Meeting Agenda.**

- 7:15 "Boot up"
- 7:30 Announcements.
- 7:35 Guests introduction.
- 7:40 Random Access (Crosstalk)
- 7:50 Break
- 8:00 SPEAKER
- 9:15 SIG Reports
- 9:20 Raffle
- 9:30 Adjourn

#### **General Meeting @ Elks Lodge - Wed. March 28 @ 7:15 PM 4249 El Camino Real - Palo Alto ( directions on page 4 )**

#### *(Continued from page 1)*

to computers which interfaces for smart houses schools etc. Early in the 1970s Neil was introduced to working with the disabled when he met to a 9 year old girl named Jackie, who had cerebral palsy. He put together a system composed of chips and discrete components to enable her to access computer. Morse code was the start, it enabled Jackie to communicate. Neil came to Stanford in 1982 and immigrated in 1986.

The Archimedes Project name is derived from the saying of Archimedes that given a fulcrum, a lever long enough and a place to stand, he could move the world.

Later he met JB, a quadriplegic from Eureka who was 17. Neil set up to use a Macintosh and the total access system. The total access system is an interface between JB and the Macintosh. He had problems with nonstandard code among various hardware; the total access system allows keyboard and mouse input to be enhanced. The user interface has speech recognition and head tracking.

There are several general issues facing the disabled: low awareness of problems, solutions and potential solutions; slow development of the access technologies, integration of technology into current products; legal requirements; incentives; and payback.

There are some national issues: there are about 45 million people with disabilities, 20 million with severe disabilities. Seventy-five percent of the disabled are unemployed, even though they are willing and qualified to work.

Some interface issues: keyboard, screen, and mouse. The graphical user interface is very disability unfriendly. Also, sound is becoming more important, causing problems for hearing

# \*\*\*\*\*\*\*\*\*\*\*\*\*\*\*

**General Meeting @ Elks Lodge 4249 El Camino Real, Palo Alto April 25, 7:15 PM**

**Leticia Cowan, Director of Marketing and Account Manager for MNC (Monterey Network Center), and Shawn Burson, Director of Web Development Services, will speak.**

<del>,★★★★★★★★★★★★★★★★★★★★★★★★</del>★

impaired people.

There are network issues: many different sources and types of information; thin clients -- limited local capabilities, reliance on remote resources.

Some major projects:

- The total access system (TAS) should be made wireless.
- Visual TAP.
- American Sign Language (ASL) interface for deaf people or hearing impaired.
- Studies: requirements, feasibility, and usability.
- Creation of a user friendly proxy server, to translate input/output to match the form required in each direction.
- Improvement of natural language processing. We need to overcome input disambiguation. There are too many ways to do something; we need to capture all the ways a command could be given, and to learn.
- We need distributed intelligent agents to connect any devices together.

TAS provides a universal interface, but each user can have a personal interface matched to individual needs/abilities/preferences/culture. An "accessor" provides a personalized user interface, and has a universal protocol.

Some of the accessors the Archimedes Project is working on include: speech accessor; head tracking accessor; eye tracking accessor; graphical user interface accessor; American sign language accessor; force sensing accessor. There are also special switches for specific capabilities: bump switch, foot switch, sensor, wireless switch, and video gesture detection.

Much more information is on the website. Project Archimedes is also looking for volunteers, so if you would like to help the disabled, contact Neil.

#### **CrossTalk**

There was a report of a port conflict on boot up. Windows does not show any conflict. Advice: take it to Hank Skawinski, who can probably fix it.

*(Continued on page 5)*

#### **"GETTING TO KNOW MNC, AND THE FUTURE OF THE INTERNET".**

Leticia Cowan, Director of Marketing and Account Manager for MNC (Monterey Network Center), and Shawn Burson, Director of Web Development Services, will speak at our meeting on April 25, 2001. MNC is the company that provides SPAUG with a FREE home for its web site, and a listserv so that the SPAUG members can communicate.

The title of the talk is: "Getting to Know MNC, and the Future of the Internet". Not only will we learn how a big ISP is meeting the challenges of the current market, but Ms. Cowan will talk about what is in store for the Internet in the future. Will streaming video and audio bring the Internet to its knees? Can the current infrastructure handle a big expansion in band width, or will the Internet grind to a halt, like the problems that the current electrical crisis is causing in California? It should be an interesting talk. Bring your questions.

The following is from their web site.

Monterey Network Center ( http://montereynet.net/ )

MNC is a Managed Services Provider offering collocation, web development, web commerce services, and high-speed Internet access to commercial and institutional clients who use the Internet as a critical part of their enterprise activity. MNC focuses on commercial and wholesale network services and deliver to our clients technical expertise, E-commerce consulting, and unparalleled services for infrastructure, Internet technologies, and collaborative enterprise networking. In addition, we give our clients the highest level of customer service.

The Monterey Network Center's mission is:

To promote and support Internet Commerce and Advanced Communications services in the Central California region. To market the company's unique Web Commerce support products and related Internet Services worldwide.

-----------------------------------------

Kendric C. Smith, Ph.D. 927 Mears Court Stanford, CA 94305-1041 (650) 493-7210 (voice or fax) kendric@stanford.edu http://www.stanford.edu/~kendric/

Questions and Answers

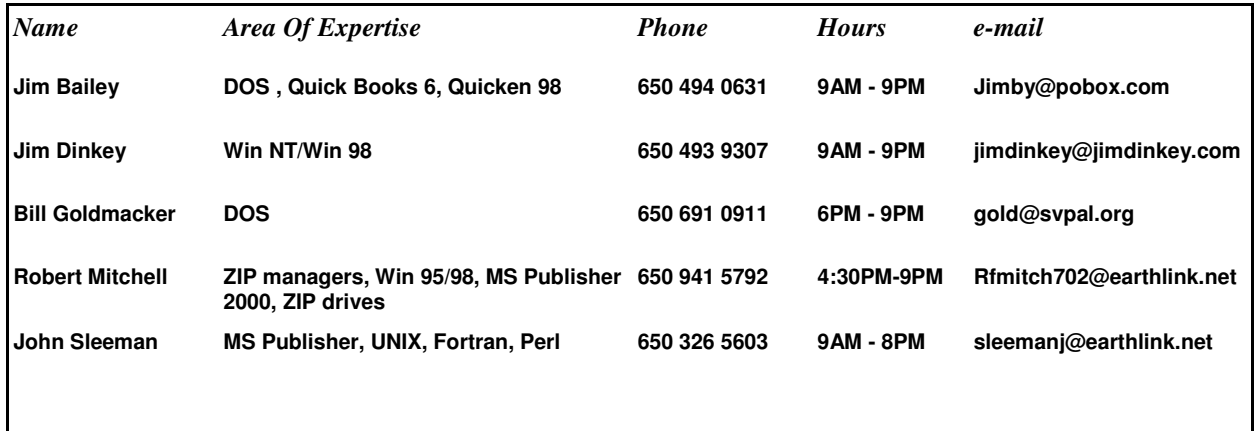

#### **Arlan Kertz - "SPAUG 501(c)"**

This is to remind you that SPAUG is a non profit organiztion registered with the IRS under Internal Revenue Code  $501(c)(3)$ . In this regard, your dues (except for \$12 for the newsletter) are deductible. Also, any additional cash and or other non-business assets donated to SPAUG are also deductible.

#### Elks Lodge, 4249 El Camino Real, Palo Alto, CA 94306-4496

The Elks Lodge is at 4249 El Camino Real on the North side of the street, between Charleston and San Antonio Road, but very close to Charleston. It is next to Ricky's Hyatt House, which is on the corner.

Park your car in the parking lot at the front of the lodge, and proceed to the center door. This is a keycarded door so we will have someone at the door to let you in. Proceed to the Lodge Room straight ahead and to the left.

If you cannot get in the center door because you are late, press the wireless doorbell that will be in place for each SPAUG meeting, and someone will come and let you in.

#### *(Continued from page 2)*

There was a report of a problem with removing Zone Alarm. The user merely deleted some files. Advice: always use the Control Panel's Add/Remove Program and feature in Windows, or Add/Remove software. Do not just delete files. This is true for all program removals.

When programs misbehave, re-install the program. If that does not fix it, un-install the program, reboot, and then re-install the program.

There was a report of a read-only file message in Microsoft Word. Advice: this is caused when someone saves a Word file as read-only. If you want to subsequently change it, you have to use File - Save as... and give it a new name.

How do you read a MIME file? Advice: Netscape, Internet Explorer, the most recent AOL version, but probably not earlier AOL versions, will read MIME files. For AOL go to keyword MIME, and follow the instructions. It may be possible to use WinZip to convert the MIME file.

#### **Planning Meeting Notes 4 Apr 2001 by Stan Hutchings**

Attending: Jim Dinkey, John Sleeman, Patricia Corrigan, Bev Altman, John Buck, Kendrick Smith, Mildred Kohn, Stan Hutchings, Robert Mitchell, Nat Landis.

Kendrick reported we have a new version of listserv up and running. Kendrick is still tweaking the service. Monterey Network Center will be here the 25th of April and will attend dinner. There will be two people attending.

John Buck reports the newsletter is coming along. Submissions are welcomed.

Bev Altman suggests we change the CD and from Christmas to a miller in addition. We should let Jim Dinkey know what updates are required.

In Jim Dinkey will work with the AOC website. He may bring it to the Web sync meeting. He just needs to make sure or what the password and access codes are.

Mildred Cohen checked the mail. There was a check, but not much else.

Kendrick Smith proposed a way to poll members for information about their systems. He suggests using the listserv. The results should be sent to a coordinator. We need to find out what operating system, browser and version, etc. that members are using.

Nat Landis hasn't tried his signature authority yet, Jim Dinkey thinks everything should work OK.

Robert Mitchell gave Nat Landis the last several month's bills. He's doing okay financially. It was suggested that are speakers should be sent newsletters up to and including the one with the right up in it.

Hank Skawinski will provide more items for auction. The items that will be available should be announced on the listserv prior to the meeting. That way people will no what is available in.

John Sleeman will do this months on-line newsletter. Stan Hutchings will be out-of-town.

Monterey Network Center needs a projector and screen, and the club computer.

#### Speakers: Jan Altman is scheduled for May; June is open; July is open; Gilman Louis is scheduled for August. Suggestions for future speakers: Linux, Blue Tooth, Palm, Handspring, David Einstein of the SF Chronicle, Larry Magid, Microsoft, Google.

Nat Landis gave the treasurers report: we are doing fine. The new projector bulb will be ordered for

#### **Planning Meeting**

Planning meetings are held on the first Wednesday of each month, usually at Beverly Altman's home at 7:15 pm. All members are welcome, and encouraged, to attend. Please phone Jim Dinkey or Bev Altman to confirm venue.

Next meeting: May 2nd, 2001 at 7:15.

*(Continued from page 5)*

about 180 dollars.

#### **Planning Meeting Notes from SPAUG Newsletter Archives, March 2001 by Stan Hutchings**

Members present: Nat Landes, Stan Hutchings, Mildred Kohn, Robert Mitchell, John Buck, John Sleeman, Patricia Corrigan, Bev Altman, Kendric Smith and Jim Dinkey.

Treasurer's report: there is about \$6800 in the SPAUG account. Jim will buy a new bulb for the projector for about \$185. Our good financial condition is due mainly to the efforts of Kendric Smith and Jim

Dinkey: Kendric for getting our web hosting and listserv provided gratis by MNC, and Jim Dinkey getting use of the Elks Lodge. In addition, Jim and Kendric edited and published the very successful Christmas 2000 CD-ROM. Jim also asks people he helps at his Saturday morning workshops to

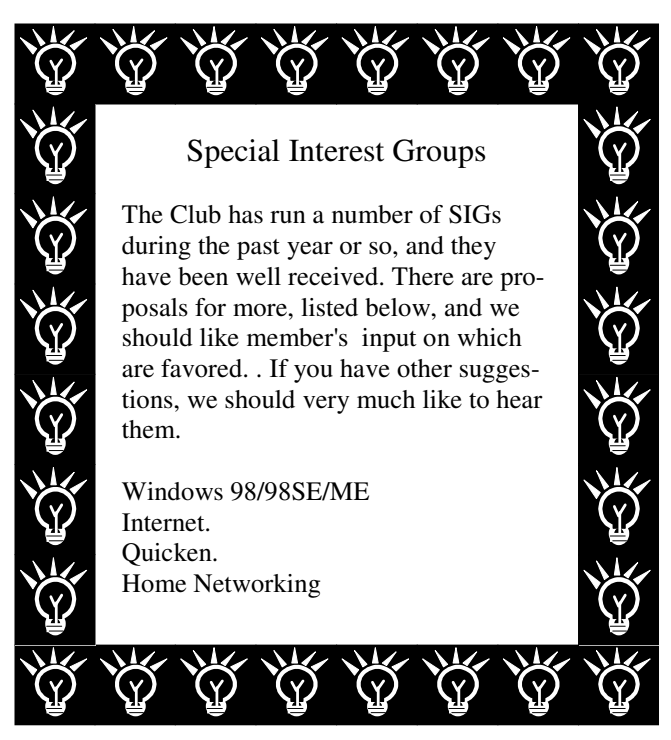

#### **Tech Support.**

Don't overlook the list of members (on page 4) who are willing to offer help and advice on their areas of expertise. It's free so there are no guarantees! However, it provides one-on-one help, and more time than the ten minutes of Random Access at the General meetings.

If you have questions on subjects not listed, try calling Jim Dinkey. If he can't help, he may know who can.

Jim also maintains a laboratory in his home which is available to SPAUG members when intractable problems arise. Call (650) 493-9307 to make an appointment, which would normally be on a Saturday morning. This service is also available to non-members, but at the cost of a suitable donation to the Club's coffers. (That alone should be an inducement to join - any appropriate contribution would be more than the annual membership, but less than you would pay a commercial outfit. Tell your friends.)

contribute to SPAUG.

The schedule for speakers is set for March, April and May. June and July are open, but Rick Altman is possible for June. August is set. Then September through November are open. We decided Google would be a good speaker, and Jim is trying (without much success) to get in contact with the proper division of Microsoft. Jim has a backup presentation ready if a speaker doesn't show up.

Jim Dinkey outlined the process for getting speakers:

- 1. Let the Program Director(s) (Jim Dinkey and Patricia Corrigan) know the details, especially date, speaker name, address, email address and phone/fax
- 2. Let the Newsletter Publisher (Robert Mitchell) know the snail mail address so we can send several issues of PrintScreen
- 3. Let the Newsletter editor (John Buck) know all the information that should be put in the **Newletter**
- 4. Copy that information to the Webmaster(s) (Stan hutchings and John Sleeman) to post on the website
- 5. The speaker "finder" can either continue to coordinate, or forward all the information and turn over the coordination to Jim Dinkey
- 6. The speaker is invited to dinner before the meeting, asked whether they prefer to make their presentation first or last, asked what facilities they need (phone jack, projector & screen, club laptop, special application software, etc., and the information is passed on to Jim
- 7. The coordinator needs to remind the speaker the week prior, and also the day before and/or on the day of the meeting, by phone, fax, and/or email. If there is a secretary, ask them to put our meeting on the speaker's schedule, and to remind the speaker of the commitment. Make sure the speaker knows how to get to the Elks Lodge.
- 8. The coordinater should meet and greet the speaker. If for dinner, introduce the speaker to other members.

Jim will have a long message from the Prez, emphasizing virus protection and security concerns. One quick fix is to switch to a different email program if you are using MS products, since they are particularly targeted for attacks. Eudora would be a good alternative, it is on the club CD-ROM.

John Sleeman will try his hand at updating the website this month. All final copy should be copied to him, in addition to Stan.

We decided in addition to coffee, some good cookies (perhaps from Costco or Trader Joe's) would be welcome. Mildred volunteered to pick up a package. It looks like the second round of coffee could be reduced to two jugs; four jugs was too much.

The meeting schedule was discussed. We decided the speaker should allowed to choose whether to go first, or be a "grand finale". Some speakers might want to leave early, if they have far to travel; but others might want to stay and answer questions, sell their product, or see the raffle. It would be a courtesy to the speaker to give them the choice. CrossTalk (Random Access) can be continued on the SPAUG listserv. The listserv

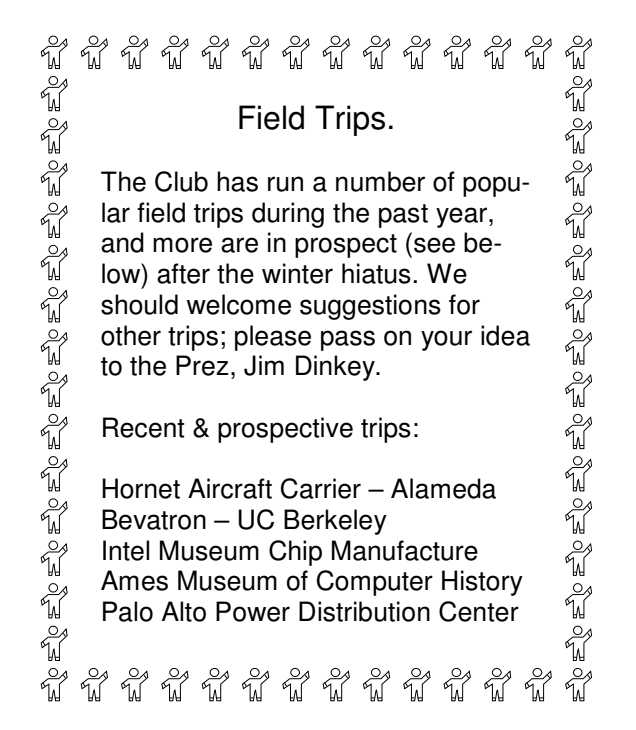

might be a better vehicle for some problems, because it is hard to remember exactly how to solve some problems.

Jim proposed a Home Networking SIG, to be followed by a ICS SIG. More information and schedule will

> follow when Jim can decide how to organize and

run the SIG.

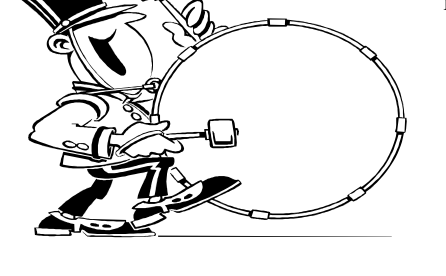

**Stanford/Palo Alto Users Group for PC (SPAUG) annual membership dues are \$35, payable to SPAUG, at PO Box 20138, Stanford CA 94309-0138.**

**Please include your name and address, and optionally an e-mail address and any special interest group (SIG) you want more information about.**

**Questions? Call Beverly Altman (650) 329-8252 or Jim Dinkey (650) 493-9307**.

#### **The SPAUG Web Page**

**available at**

**http://www.pa-spaug.org**

**General Meeting Wed. Apr 25, 7:15PM at Elks Lodge, 4249 El Camino Palo Alto**

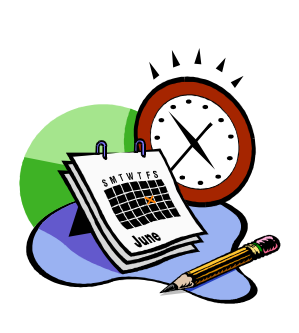

#### **Listserver**

#### **spaug-list@cloves.montereynet.net**

Any member on the spaug-list can send messages to all other members on the list automatically by sending e-mail to this address. This list is intended for announcements of interest to all SPAUG members. Please avoid excessive or trivial announcements, since some members are paying for connect time. Additions or corrections can be sent to: **info@pa-spaug.org**

**Contacts** 

*Jim Dinkey* **jimdinkey@jimdinkey.com** President (650) 493-9307

*Nat Landes* **natlandes@aol.com** Treasurer (650) 851-2292

*Beverly Altman* **bevaltman@aol.com** Membership (650) 329-8252

*Stan Hutchings* **stan.hutchings@LMCO.com** WebMaster (650) 325-1359

> *John Sleeman* **sleemanj@earthlink.net** Apprentice WebMaster (650) 326-5603

*Arlan Kertz* Accountant (650) 368-9346 **akertz@seiler.com**

*Robert MItchell* **rfmitch702@earthlink.net** Newsletter (650) 941 5792

*John Buck* **jbuck1467@mindspring.com** Newsletter (650) 961-8859

> *Mildred Kohn* **mildredk@aol.com** Newsletter (650) 322-2357

SPAUG PO Box 20138 STANFORD CA 94309-0138

# *PC USER GROUP Meeting PC USER GROUP Meeting*

<code>WEDNESDAY</code>  $\parallel$  <code>Apr. 25</code>  $\parallel$  <code>7:15 PM</code>

## **28 Elks Lodge, 4249 El Camino Real, Palo Alto Elks Lodge, 4249 El Camino Real, Palo Alto** Hosted by: SPAUG (Stanford Palo Alto User Group for PC) Hosted by: SPAUG (Stanford Palo Alto User Group for PC)

### Topic: Getting to Know MNC, and the Future of the Internet

**Speakers: Leticia Cowan, Director of Marketing and Account Manager for MNC** Shawn Burson, Director of Web Development Services (Monterey Network Center), and

The following is from their web site.

Monterey Network Center ( http://montereynet.net/ )

MNC is a Managed Services Provider offering collocation, web development, web commerce services, and high-speed Internet access to commercial and institutional clients who use the Internet as a and deliver to our clients technical expertise, E-commerce consulting, and unparalieled services for<br>infrastructure, Internet technologies, and collaborative enterprise networking. In addition, we give our critical part of their enterprise activity. MNC focuses on commercial and wholesale network services and deliver to our clients technical expertise, E-commerce consulting, and unparalleled services for clients the highest level of customer service.

**The Monterey Network Center's mission is:** 

To promote and support Internet Commerce and Advanced Communications services in the Central California region. To market the company's unique Web Commerce support products and related Internet Services worldwide.

You are invited to join us for an optional no-host dinner at 5:45 pm, You are invited to join us for an optional no-host dinner at 5:45 pm, at Su Hong Eatery, W. Meadow and El Camino Way, Palo Alto

We meet on the last Wednesday of most months. Our remaining meetings for 2001 are: 3/28, 4/25, 5/30, 6/27, 7/25, 8/29, 9/26, 10/24, and 11/28 Our remaining meetings for 2001 are: 4/25, 5/30, 6/27, 7/25, 8/29, 9/26, 10/24, and 11/28

**SPAUG — Stanford Palo Alto Users Group for PC PO Box 20138, STANFORD CA 94309-0138 http://www.pa-spaug.org Jim Dinkey, President, 650-493-9307 jimdinkey@jimdinkey.com** We meet on the last Wednesday of most months.<br>
Our remaining meetings for 2001 are: 4/25, 5/30, 6/27, 7/25, 8/29, 9/<br> **SPAUG** — Stanford Palo Alto Users Group for PC<br>
PO Box 20138, STANFORD CA 94309-0138<br>
http://www.pa-spa

**See other side for a special offer.** -

#### **SPAUG CHRISTMAS EDITION CD (CD2000.12) — BUY ONE OR MORE, FOR GIVING OR FOR YOURSELF**

FOR MORE INFORMATION, INCLUDING HOW TO ORDER, VISIT SPAUG'S WEBSITE AT **WWW.PA-SPAUG.ORG**

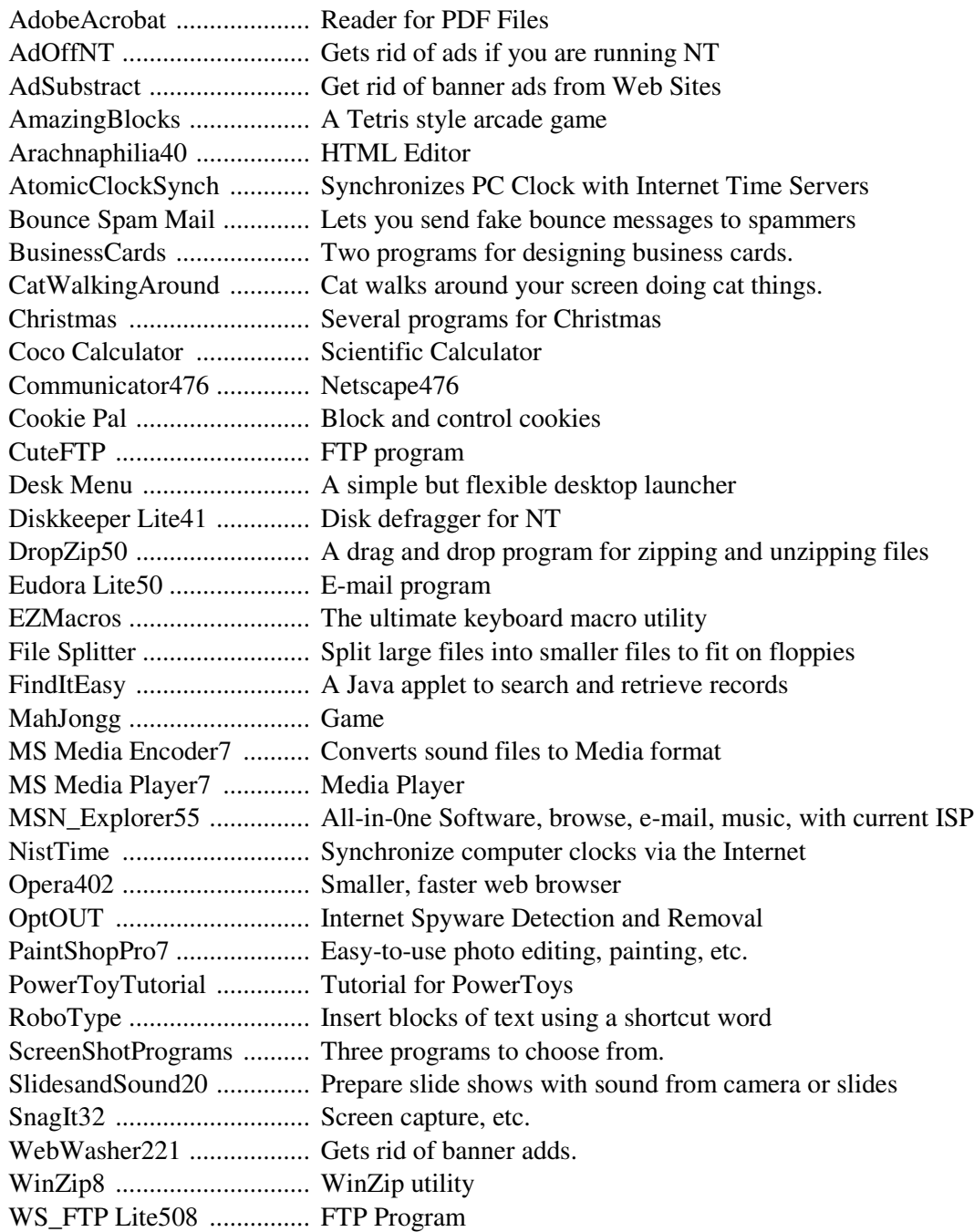

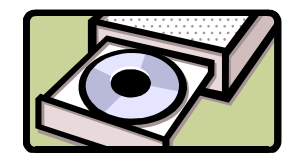

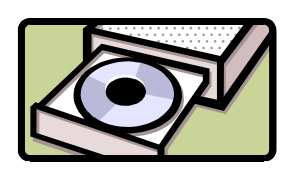

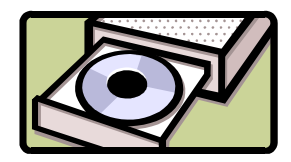

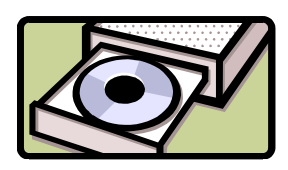

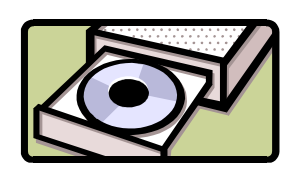

**In addition**, there are 40 files from the August 23, 2000, *PC Magazine "*Finalists in the Shareware" categories of: (1) Business Applications, (2) Desktop Accessories, (3) E-mail, News Readers & Chat, (4) File Utilities, (6) Graphics & Multimedia, (7) HTML Editors, and (8) Internet Utilities.